## **Mobile on iOS Devices**

⊗

In order to use **Scheer PAS** Mobile entirely, you need a valid account for **Scheer PAS** BPaaS and mobile device with the installed mobile app.

Customers using **Scheer PAS** BPaaS on premise will receive a separate help page for the installation of the mobile app from their system administrator.

## <span id="page-0-0"></span>Installation from Apple's App Store

The installation on an Apple device takes just a few steps from Apple's App Store.

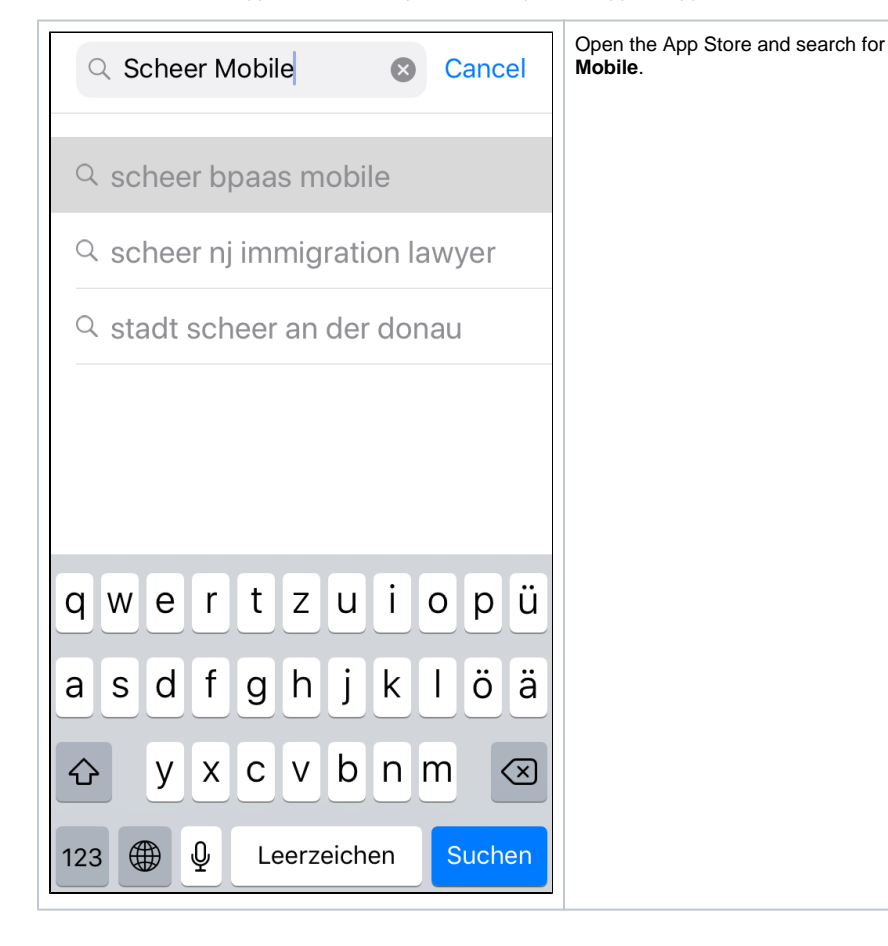

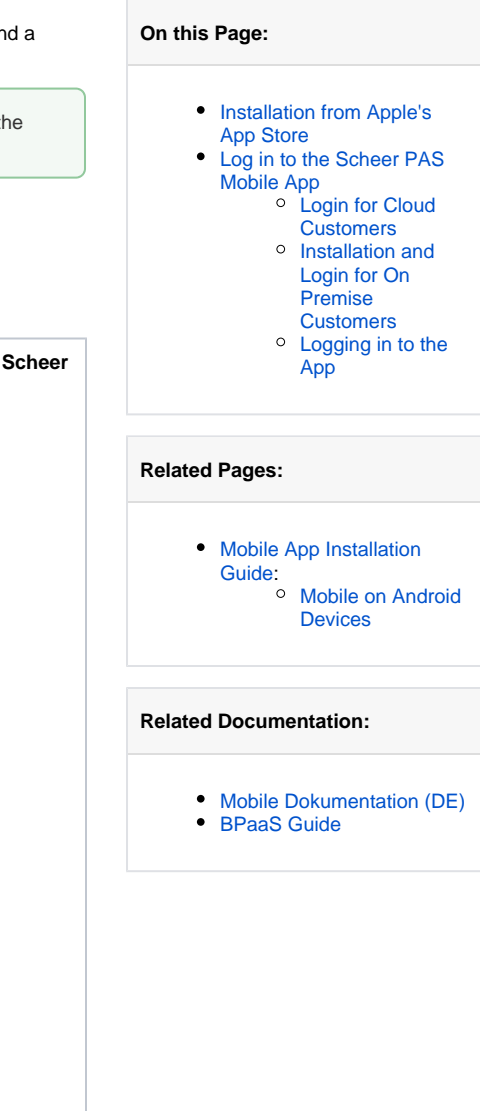

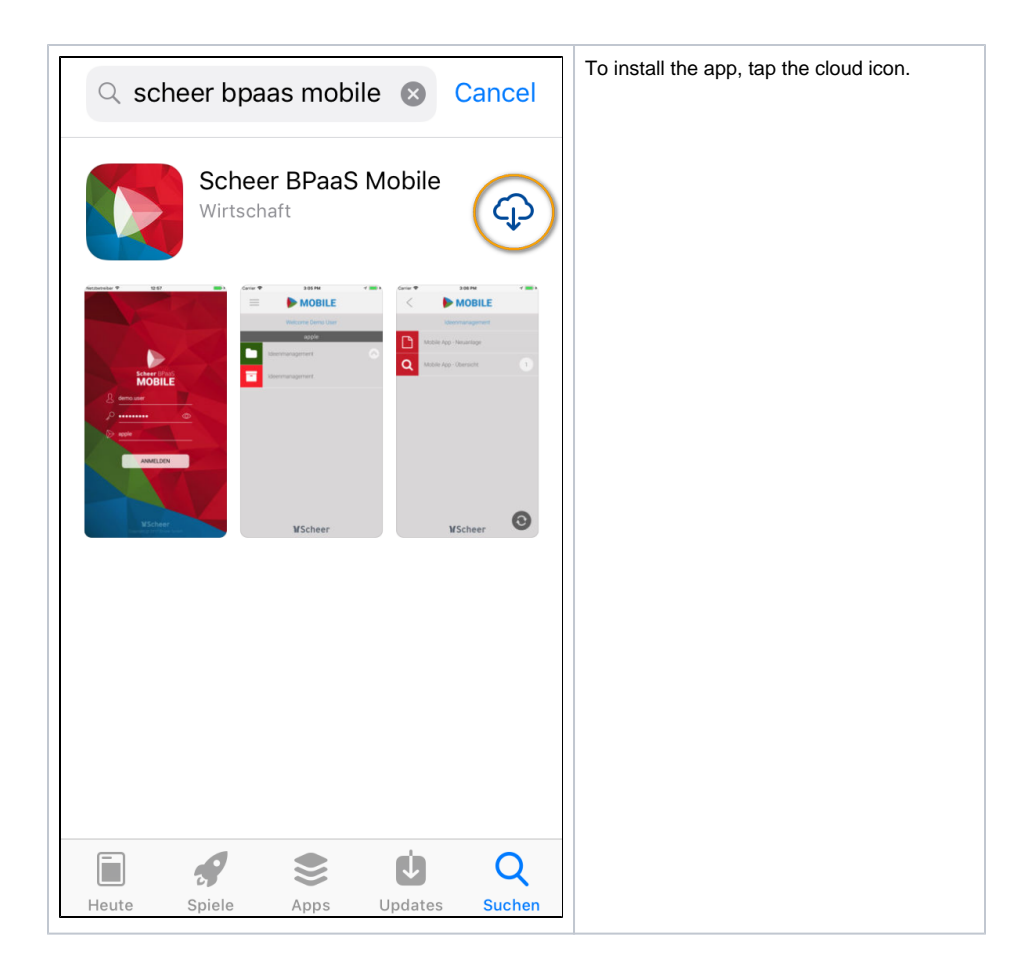

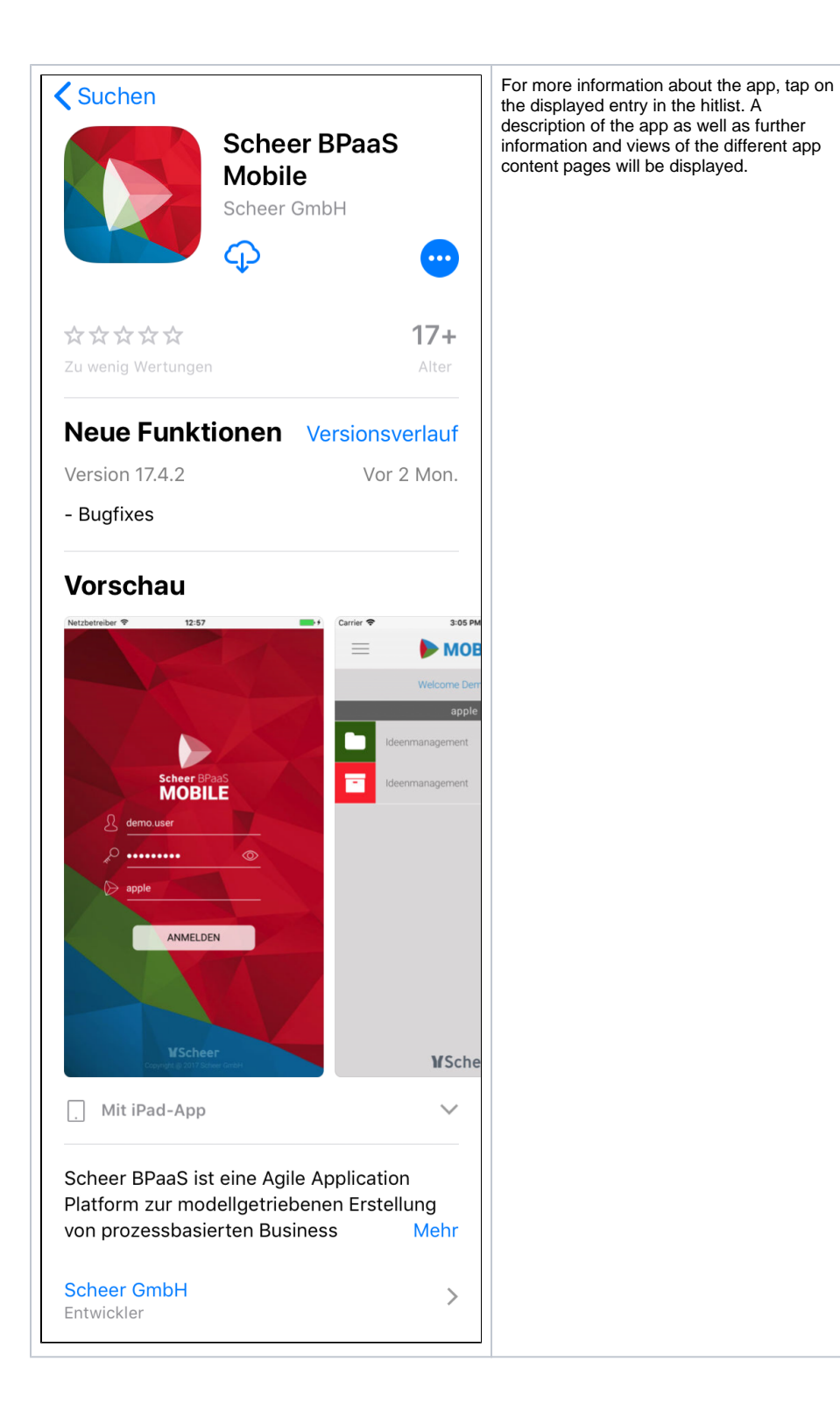

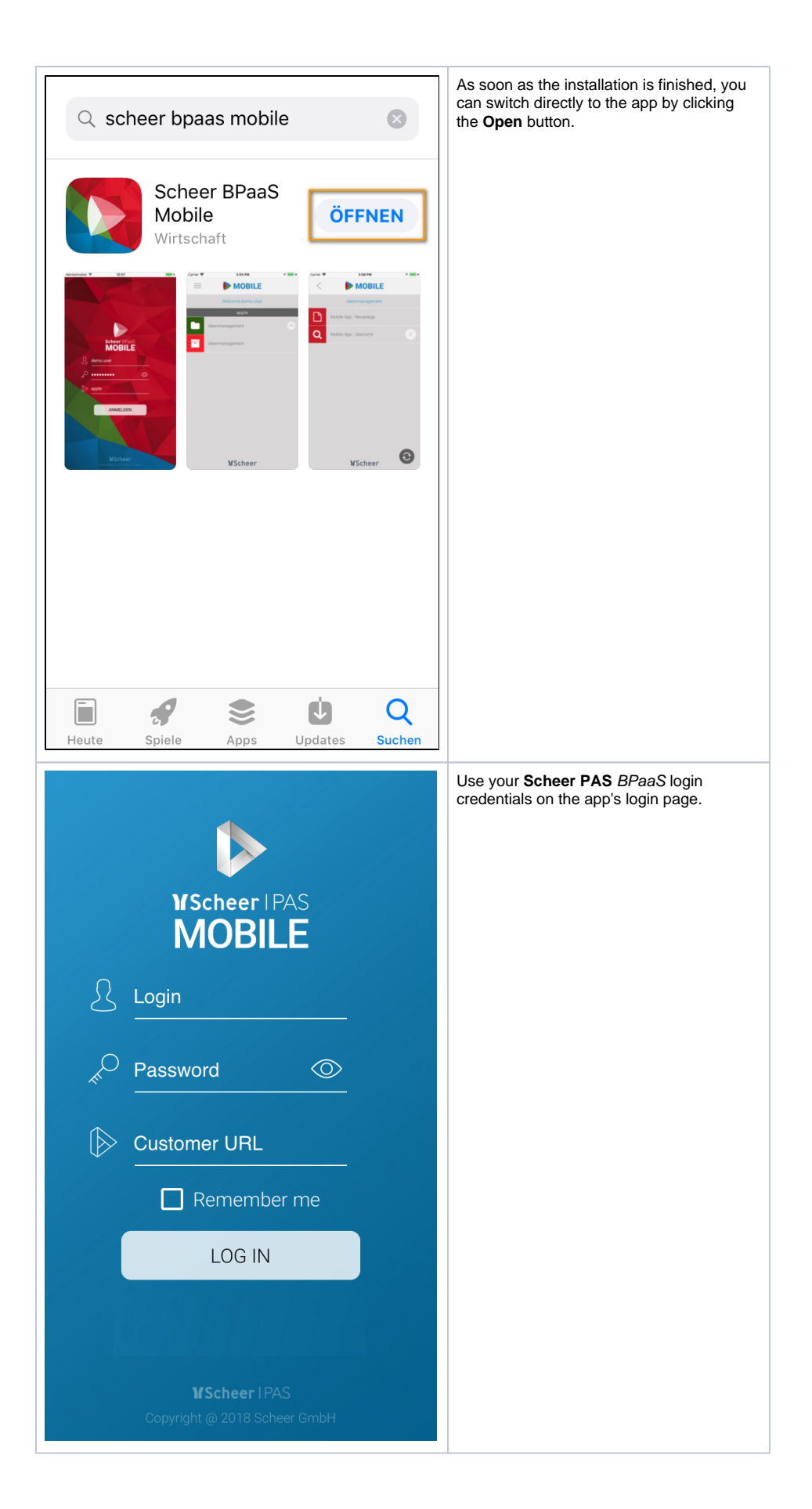

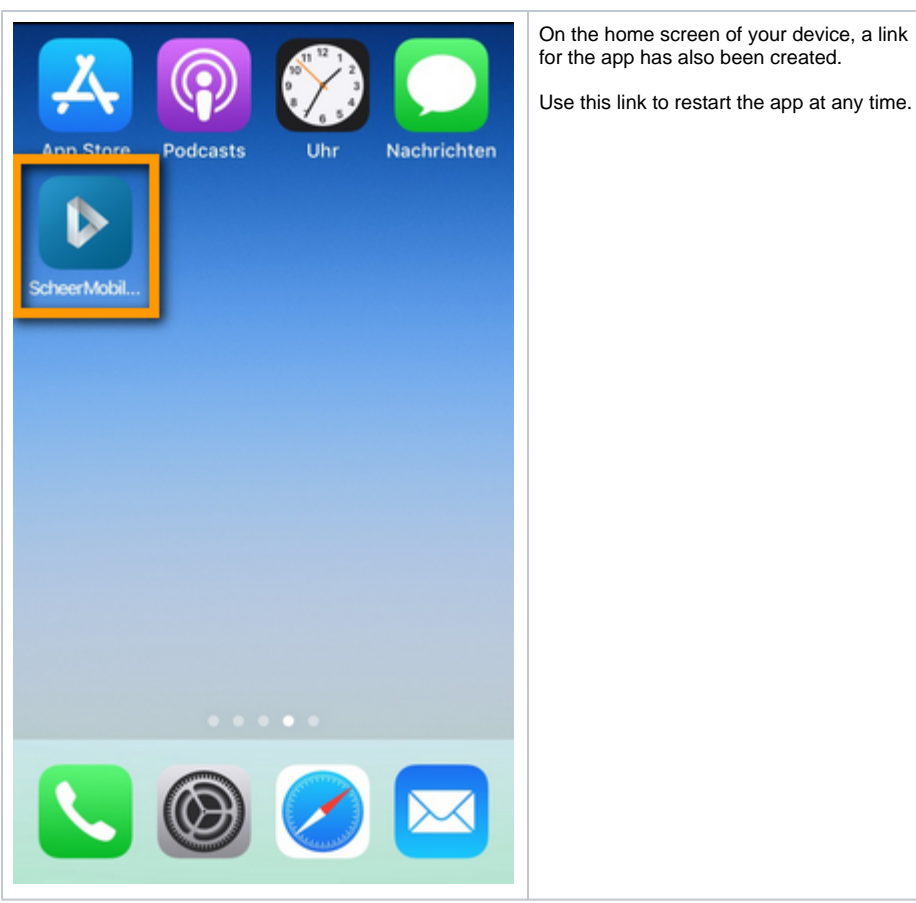

## <span id="page-4-0"></span>Log in to the **Scheer PAS** Mobile App

When opening the app for the first time, you have to log in with your **Scheer PAS** BPaaS user data.

<span id="page-4-1"></span>Login for Cloud Customers

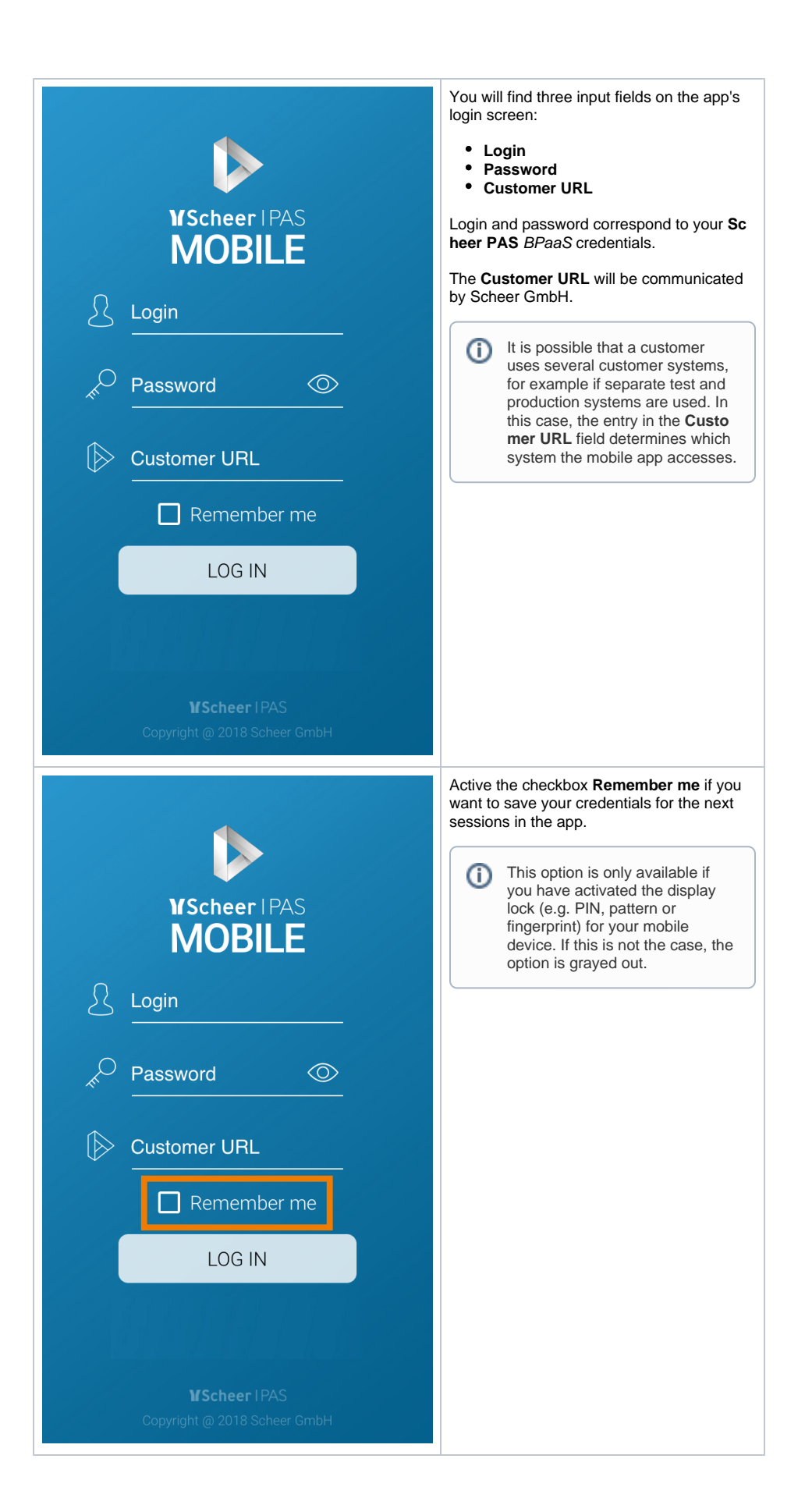

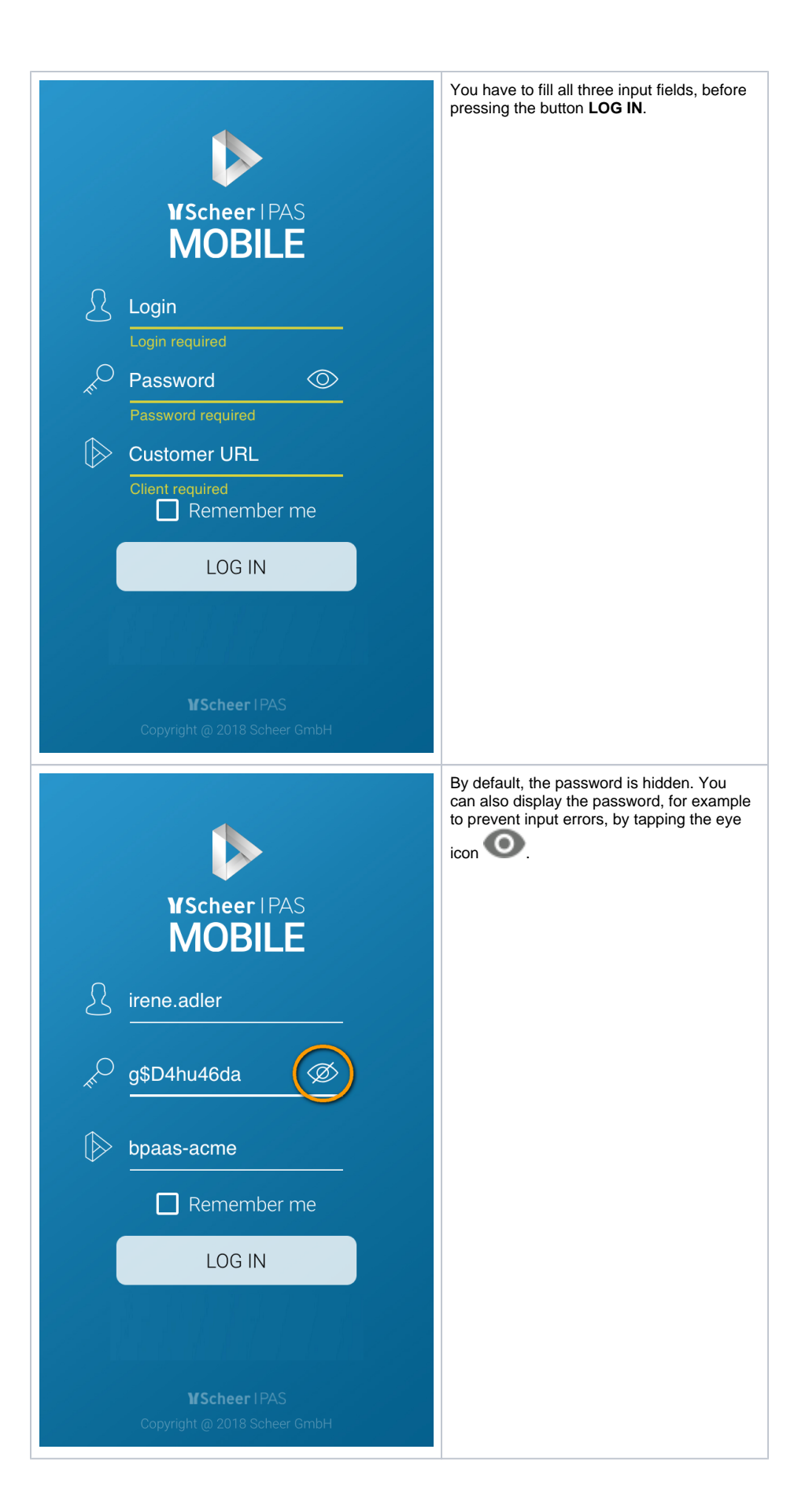

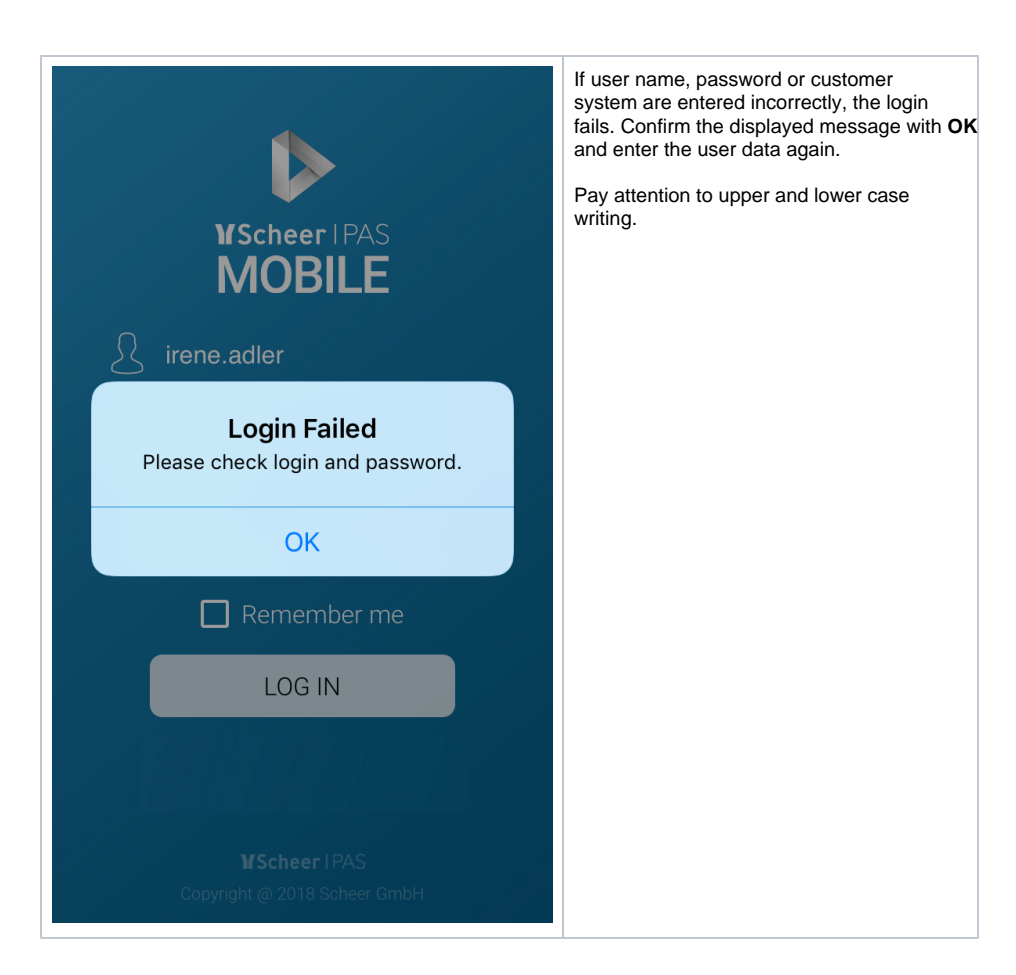

<span id="page-7-0"></span>Installation and Login for On Premise Customers

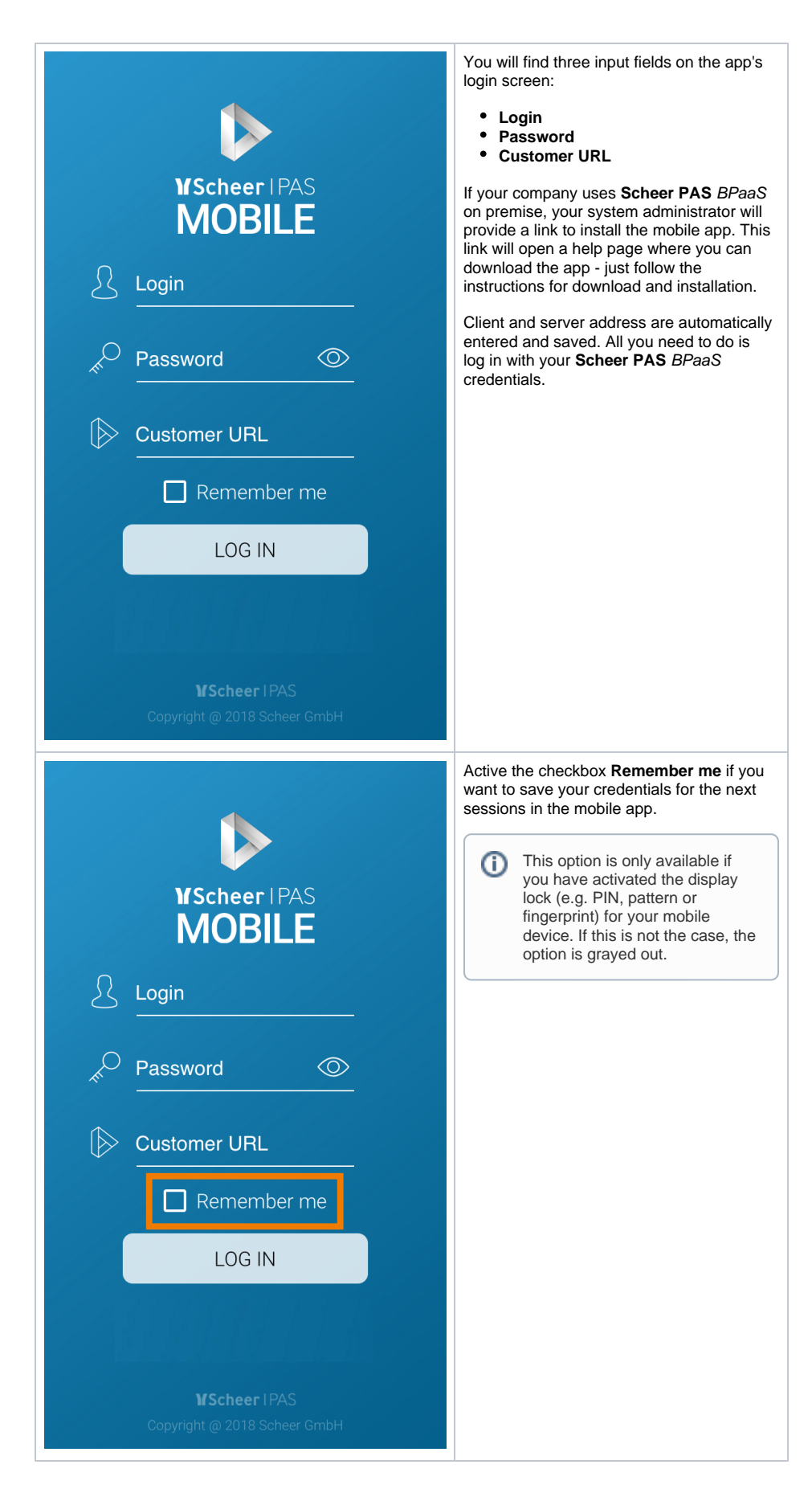

<span id="page-8-0"></span>Logging in to the App

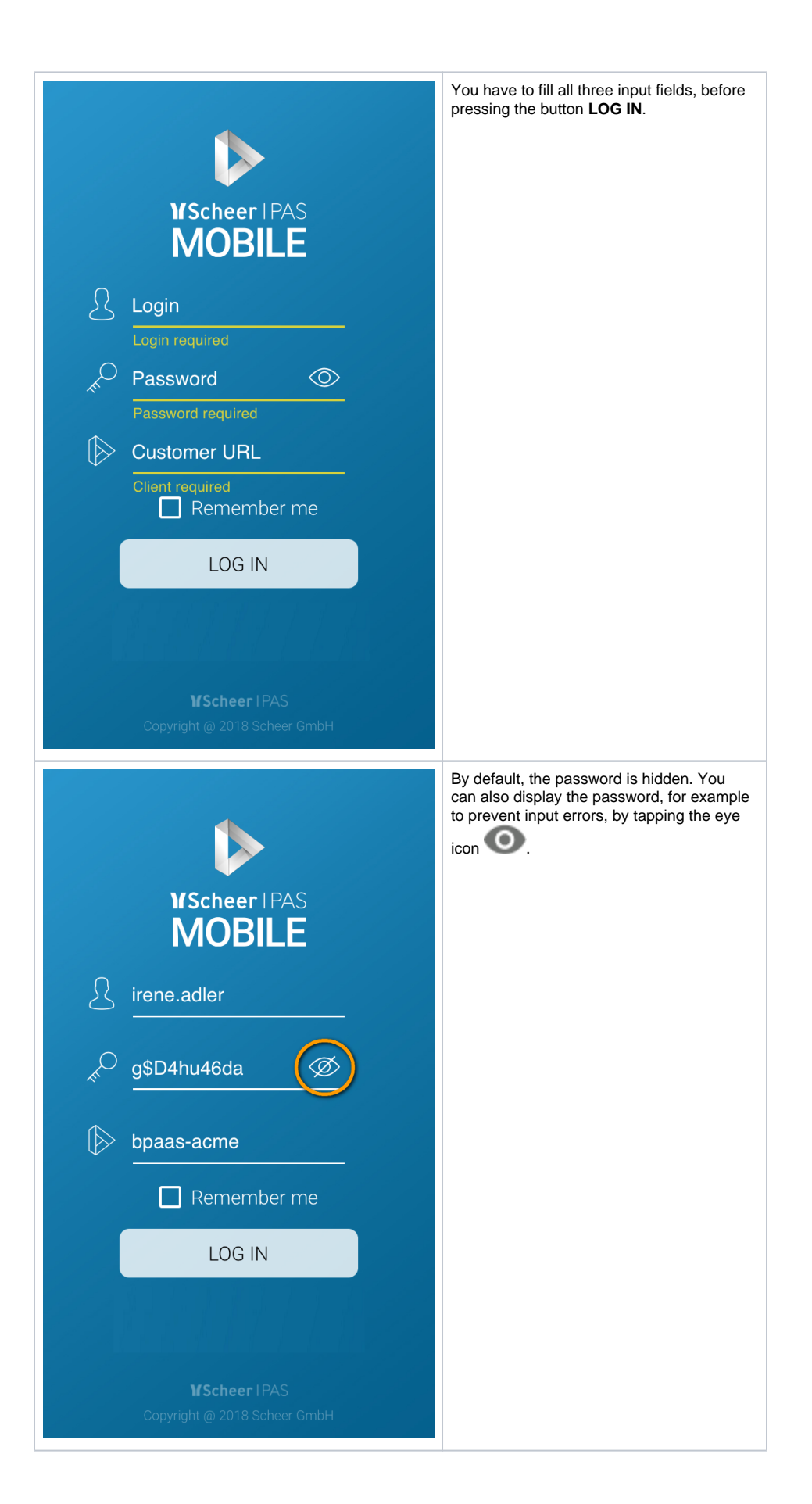

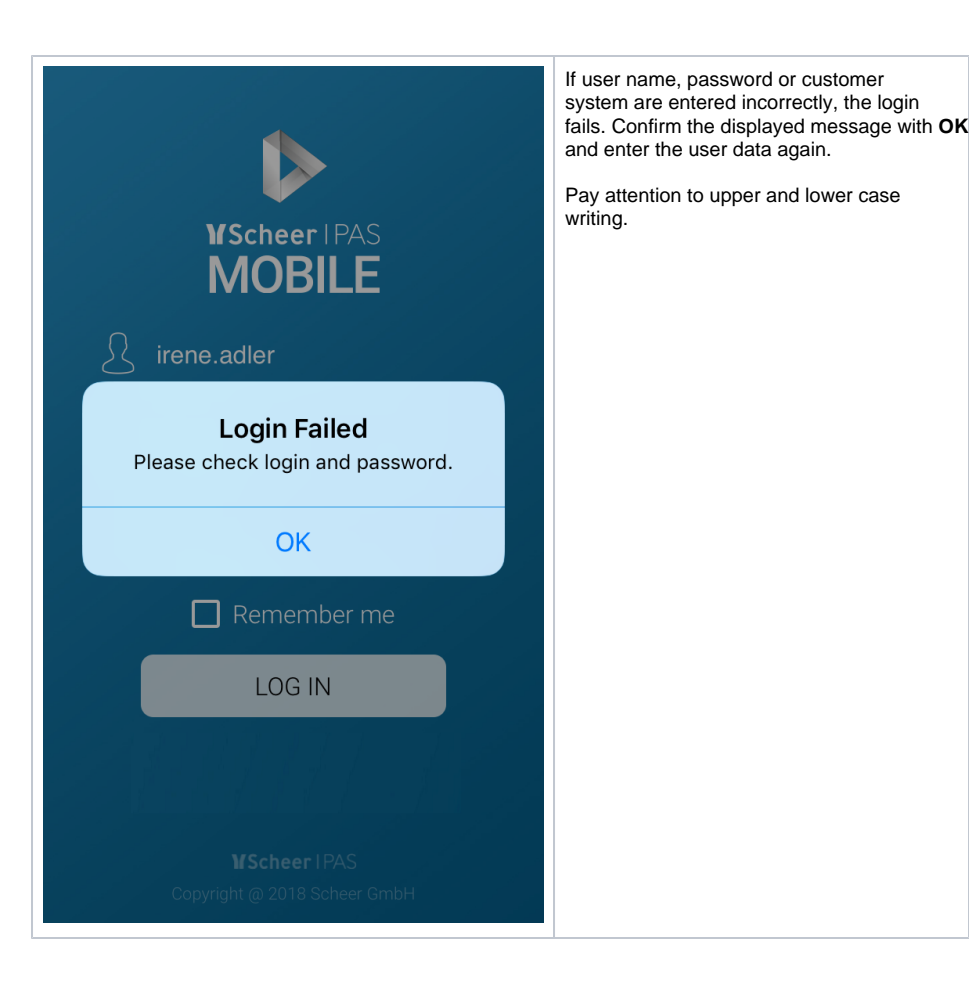